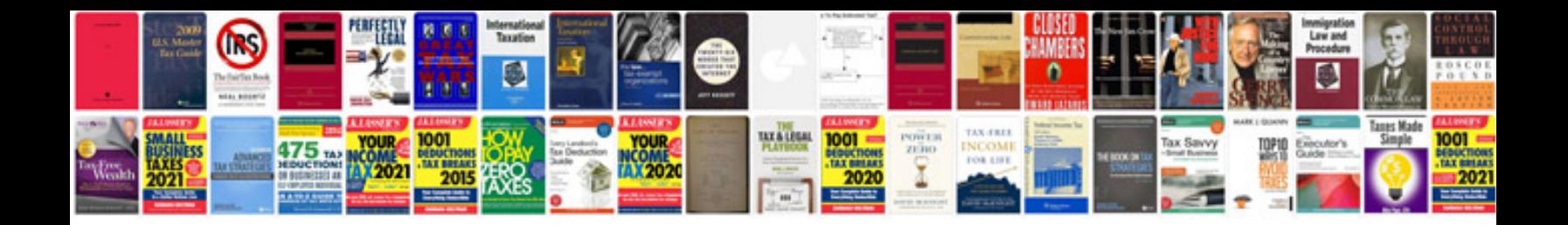

**Ipl schedule download excel**

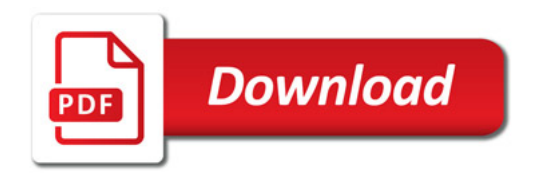

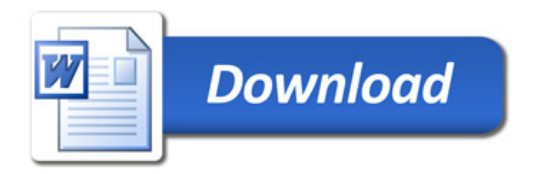